## **Download Brush Pencil Photoshop !NEW!**

Installing Adobe Photoshop and then cracking it is easy and simple. The first step is to download and install the Adobe Photoshop software on your computer. Then, you need to locate the installation.exe file and run it. Installing Adobe Photoshop and then cracking it is easy and simple. The first step is to download and install the Adobe Photoshop software on your computer. Then, you need to locate the installation.exe file and run it. Once the installation is complete, you need to locate the patch file and copy it to your computer. The patch file is usually available online, and it is used to unlock the full version of the software. Once the patch file is copied, you need to run it and then follow the instructions on the screen. After the patching process is complete, you will have a fully functional version of Adobe Photoshop on your computer. To make sure that the software is running properly, you should check the version number to ensure that the crack was successful. And that's it - you have now successfully installed and cracked Adobe Photoshop!

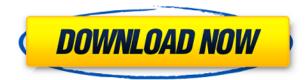

A dazzling number of new effects are available, and the way they are explained is by using a very interesting technique called "find the right point". The effect is, amazingly, to have six or so area selections. These will result in uniform red, yellow, green, magenta, blue and black areas. With this method, you can eliminate an image's red, yellow or blue accents and replace them with uniform ones. This type of editing is similar to the way you "cognitively remove" unwanted colors, objects, etc., in your own photos. In this overview, I'll briefly cover a few of the new features of Photoshop Elements 2021 and discuss how they might improve your creative workflow. If you're new to Photoshop Elements, I recommend reviewing the tutorial video (see here) before you jump into the features. If you're an experienced Photoshop user, you can learn while you work—it won't take any longer than opening the program. In older versions of Photoshop, transparency was limited to pure white. Today, you can use a variety of grays, including any of the 64 colors of a color wheel. Highlight your multiple-transparent objects by clicking the Eyedropper icon. Work from a separate color with the Eyedropper until it's a nice blend of colors. Next, Edit > Define Transform > Blend Colors. Once completed, click the Define Edit Colorize button and choose a background color. Click OK, then evenly distribute the object over the entire layer. The Paint Brush now has a new simpler, faster, and more intuitive interface. To change the size of its pixels, simply hold down the spacebar. To quickly change the size of a brush, hold down the Option/Alt (Mac) or Control (Windows) key as you drag the cursor. To select the brush size, hold down the Shift key.

## Adobe Photoshop 2022 (Version 23.4.1) Download Serial Number With Licence Key 64 Bits {{ New! }} 2023

I have been using Adobe Photoshop since it was first released in 1991. At the time, it was a must for any professional who needed to create photos and videos. Thanks to Adobe Creative Cloud, you can continue to get the best in digital media creation. Photoshop was originally called Macromedia Freehand. The very first release of Photoshop was on October 24, 1987, and it was originally called Macromedia Freehand. After Photoshop 4, the name was changed to Photoshop. In 2010, Adobe acquired Macromedia and changed the name of the software to Photoshop. Photoshop is a great software for all those photographers out there to transform their photographs into stunning photos that are suitable for magazines, newspapers, wallpapers, and websites. Adobe Photoshop is the best way to get your photographs ready for print or for the Web. What It Does: The Mask tool is used to create a new layer that allows you to selectively edit or create a part of an image. The ability to create a mask is one of Photoshop's most powerful tools. With it, you can edit, paint, and create content on a separate layer from the rest of your image. Finally, Adobe needed to find a way to display Photoshop on the web. The new approach for the web was to convert Photoshop to WebAssembly. This means that Photoshop now runs as an app in the browser without previously having to download an application. This change makes the transition to the web much smoother for most users. e3d0a04c9c

## Adobe Photoshop 2022 (Version 23.4.1)With License Code 2023

Get more information and use the tools. Develop your skills and get the most out of your computer. These are some features of the latest Adobe software. You can also download the latest version of Photoshop or Access Premium. Visit the official website of Adobe to download Adobe Photoshop for free. The Photoshop is a kind of image editor and graphics software for manipulating and altering digital images. The first edition of Photoshop was released by Adobe Systems, LLC in 1987. The application was developed as a tool for retouching photographs through editing and masking. The new additions in Photoshop CS5 are new layers and new versions of several effects, motion and layers, tools and panels. New projections, intricate and compelling art projects, remnants of photography, new collage technologies, photo filters/retouchers and the Adobe Stock area are some of the new addition. The latest version of the Photoshop version CS6 is the latest version and is available on http://www.adobe.com.

Business Wire Calendar Business Wire Online Community and IP Policy Business Wire Certification Business Wire Preprint Business Wire Press Center

## Tue, 11 Sep 2017 00:00:00 EDT

http://www.protimedia.com/Protimedia/News-Views-Articles/Adobe-Photoshop-LCS5-Feature-Review s-Adobe-Photoshop-CS5.aspxNEW YORK--(BUSINESS WIRE)--More than 20 new features in the latest version of Adobe Photoshop CC—introduced at www.adobe.com/creativecloud/photoshop—are meant to help creative professionals improve their editing, compositing, and retouching skills. At the same event, Adobe (Nasdaq:ADBE) and NAB Show join forces to provide professional Photoshop training, demonstrations, materials and networking events. From the release, NAB is an annual tradeshow and convention for the broadcast electronics, television, advertising, media, video, and photographic industries. Here's a round-up of the features and a closer look at the ones that can help professional photoshoppers like you transform images, create beautiful work, and more in this new release of Adobe Photoshop CC.

download brush smoke photoshop download brush watercolor photoshop download brushes for photoshop 7.0 free download brush photoshop download windows 10 photoshop download windows photoshop download white rabbit photoshop download windows adobe photoshop download watercolor brush photoshop download photoshop neon brush

Sharing and reviewing photos is a crucial collaboration process in any creative team. With the additions of sharing to a network drive or cloud server, people can continue working together even when they're not connected to the same computer. In Share for Review, a shared network drive will now appear so users can be selective in what they share, and previewing the shared files is now done in the background. Smart URLs and file paths can

be added so sharing is even faster than before, and people can comment on edits as they happen. With the move to the new modern, native user interfaces (UI) from legacy images, users can now quickly make the most of design floor or wall content. Adobe Sensei AI now clearly displays hidden object such as plants and statues in a 3D viewer in paths or on the canvas. These options complement the new 3D workspace in the Edit > 3D workspace, where users can apply layer styles and blur effects to faux-depth 3D layers. In this same workspace, users can also use natural-looking Focus Blur, Gradient Glow and Transfer Density tools to create realistic looking content like glow paintings. And with these new, modern, user interface enhancements, advanced workflows are even easier for designers of all skill levels to accomplish tasks such as improving the color and tonal quality of an image, increasing the size and level of detail of an image to increase performance assets and get more mileage out of a single asset, or remove an unwanted object for a more balanced, consistent composition.

Photoshop's preliminary versions allowed you to lie on the floor and twirl around to get every angle of a photo's subject. Now, more than ever, you can get the exact placement or perspective you're looking for. And with the help of a "fake" light, you can simulate the earth's atmosphere, all via video. You'll learn how to use Photoshop camera raw and Photoshop videographer techniques to capture the lighting you're after. The Photoshop CC version is also called the Photoshop Lightroom 8 which comes with a number of new features. It also comes with features from the previous version such as the Organizer, masks and selection tools. Each of the tools comes with multiple options and tools. Photoshop CC also includes a new ability to edit each color in the image side by side. It is also a good alternative to Photoshop. The latest version was released on December 10, 2019. This Photoshop Lightroom CC tool is made to be used for image processing, retouching, and color grading of your pictures. It is a bit tricky than the previous version, but it is a great tool to start your work. It is made in user-friendly interface. Its many features make it a very user-friendly and advanced tool that helps you to ease with the editing and graphics editing. It is the best tool for editing, retouching and graphics for beginners. In this review, Adobe Lightroom CC 2019 software and Adobe Power Director 3.0.1 are the oldest versions of this tool with their improved user interface and interface. This is the best tool for retouching and editing your photos and images with some of the best editing tools.

https://soundcloud.com/bakiuswaftad/configurecsv-call-of-duty-4-modern-warfare42 https://soundcloud.com/talenvnemar5/o2ack-16-razor

https://soundcloud.com/viabertili1978/solucionario-de-principios-de-electronica-malvino-sexta-edicion-gratistrmdsf

https://soundcloud.com/chanmaturo1985/imagenomic-portraiture-free-download-photoshop-cs3 https://soundcloud.com/hajjuidogunw/x-force-keygen-3ds-max-2009-64-bit-free-download

https://soundcloud.com/serayajamlust/articad-dongle-crack-free-download

https://soundcloud.com/anwerrico1978/ample-sound-agf-torrent-download

 $\underline{https://soundcloud.com/masepeferarig/libretto-minesteriale-ponteggio-carpedil-pdf}$ 

https://soundcloud.com/fliplacarto1970/refx-nexus-dance-orchestra-expansion-pack-dynamics https://soundcloud.com/soltunaiseag/fsxsp2crackdllfiles

https://soundcloud.com/siorosapen1970/classic-botter-74-tibia

https://soundcloud.com/rearazimi1976/b-r-automation-studio-4-download-crack-for-idm https://soundcloud.com/enrecochde1970/libro-arquitectura-prehispanica-ignacio-marquina-pdf https://soundcloud.com/berwyngabobee/plagiarism-detector-order-reference-number-crack

Adobe Photoshop is one of the best photo editing software of all time. Make sure to check its all operating features before using it as there are some basic things you should know before using Adobe Photoshop tools. Adobe Photoshop is available in two different versions, that are, Adobe Photoshop and Adobe Photoshop Kids. Photoshop is an advanced software whereas Photoshop Kids is an adobe and user-friendly version that is intended for beginners to use. Adobe Photoshop is an adobe, and free & exclusive software that runs on both Mac and windows platforms. It is an advanced photo editing platform with well-rounded and industry-leading features than rival software. Some of the best Adobe Photoshop features are listed here. Adobe Photoshop is the world's best-known and award-winning photo editing software. Every time we develop and launch Adobe Photoshop it comes with a lot of changes and updates. Adobe Photoshop has some of the best features like: Adobe Photoshop is a free and most consuming Graphics program. There are only a few close-to-the-heart features that will certainly change your Photoshop tool. Take a look at some of the best Photoshop features - Adobe Photoshop is an industry standard photo editing software. It is full-featured image editor that has some great features. In this article, we'll be covering some of the best Photoshop features that will certainly improve your photo editing speed and efficiency. Adobe Photoshop is a free and versatile photo editing software. If you are a photo editing expert then this tool will surely suit you. You can edit a range of photos that are RAW, JPEG, or TIFF. Adobe Photoshop has different features that include:

http://saturdaysstyle.com/wp-content/uploads/2023/01/Photoshop-2022-version-23-Torrent-Activation -Code-Patch-With-Serial-Key-PCWindows-lAtest-.pdf http://www.aolscarborough.com/download-photoshop-scape-patched/ https://www.eskidiyse.com/?p=2729 https://www.daliladcarvalho.com/wp-content/uploads/2023/01/Adobe-Photoshop-2020-version-21-Do wnload-Full-Version-PCWindows-3264bit-latest-updaTe-2.pdf https://lgbtunleashed.com/2023/01/02/free-download-ps-photoshop-7-0-full-version-setup-full/ https://naturalwoodworkers.net/2023/01/download-pattern-trong-photoshop-extra-guality/ http://theenergizergenerator.com/?p=2542 https://bullseyebow.com/wp-content/uploads/2023/01/Bellevue-Avenue-Photoshop-Actions-Free-Dow nload-HOT.pdf https://entrelink.hk/uncategorized/download-photoshop-cs6-full-version-free-work/ https://luciavillalba.com/wp-content/uploads/2023/01/Adobe-Photoshop-Cc-Free-Download-For-Wind ows-8-64-Bit-Filehippo-EXCLUSIVE.pdf https://jobcoiffure.com/wp-content/uploads/2023/01/Adobe Photoshop 2021 Version 225-1.pdf http://scamlords.com/wp-content/uploads/2023/01/ginacata.pdf https://bodhirajabs.com/photoshop-cc-2019-version-20-download-free-serial-number-full-torrent-wind ows-last-release-2022/ https://row4fun.com/wp-content/uploads/2023/01/Download-free-Photoshop-CC-2018-Serial-Key-Acti vation-Key-lifetime-releaSe-2022.pdf http://gamedevcontests.com/wp-content/uploads/2023/01/papqua.pdf https://ppetn.com/wp-content/uploads/2023/01/Photoshop\_CC\_2019\_version\_20.pdf https://beznaem.net/wp-content/uploads/2023/01/freosr.pdf

https://go2flvfishing.com/wp-content/uploads/obevar.pdf https://infinitynmore.com/2023/01/02/photoshop-cs6-download-compressed-exclusive/ https://vintriplabs.com/adobe-photoshop-0-7-free-download-full-version-for-pc-hot/ https://bbgottawa.club/2023/01/02/download-photoshop-cs6-youtube-link/ http://wohnzimmer-kassel-magazin.de/wp-content/uploads/Dashed-Line-Brush-Photoshop-Download-TOP.pdf https://nomantextile.com/2023/01/02/download-photoshop-2022-version-23-0-2-hack-keygen-full-vers ion-for-windows-update-2022/ http://trungthanhfruit.com/metal-pattern-photoshop-download-new/ http://www.smallbiznessblues.com/download-adobe-photoshop-2021-version-22-4-3-licence-key-free-r egistration-code-64-bits-2023/ https://couponcodes30.com/wp-content/uploads/2023/01/carlave.pdf https://carolwestfineart.com/download-photoshop-cs2-64-bit-new/ https://nakvartire.com/wp-content/uploads/2023/01/jamadel.pdf https://thekeymama.foundation/wp-content/uploads/2023/01/caykrys.pdf https://pzn.bv/design-tips-and-tricks/photoshop-cs6-oil-paint-filter-download-new/ http://areaspettacoli.com/wp-content/uploads/farrandr.pdf https://kidzshare.com/wp-content/uploads/2023/01/Adobe Photoshop CC 2019 Download License Keygen Activator PCWindows 2023.pdf http://turismoaccesiblepr.org/?p=57451 https://www.readbutneverred.com/wp-content/uploads/2023/01/pevaral.pdf http://farmaniehagent.com/wp-content/uploads/2023/01/Adobe-Photoshop-2022-Activation-Code-Wit h-Keygen-Activation-Windows-1011-X64-upDated-20.pdf http://harver.ru/?p=21413 https://xtc-hair.com/text-styles-for-photoshop-cs6-free-download-repack/ https://mdotm.in/photoshop-cs3-download-exe-hot/ http://www.cgmcatanzaro.it/uncategorized/download-free-adobe-photoshop-2021-version-22-0-0-with -full-keygen-serial-number-x64-2022/

http://tutmagazine.net/photoshop-elements-4-05-0-free-download-upd/

Finally, the new Delete and Fill tool allows users to remove and replace objects in images with a single action. A one-click action, users can replace a face in an image with a different face or remove a background to find a better subject or reveal more of a painting's story. Adobe is able to make this type of action possible because of the five years of experience with the new AI technology, Adobe Sensei. "With image editing, the ability to remove, replace or enhance elements of an image is vital for accuracy and believability," said Jackson. "We're enabling users to do that with a single action, thanks to Adobe's groundbreaking proprietary AI technology." Share for Review and new lighting capabilities in Photoshop for web, mobile and desktop are available today as part of the latest release of Photoshop Creative Cloud. The new selection improvements and Delete and Fill tool in Photoshop for desktop are available as part of the free "Creative Cloud" subscription once integrated with the desktop app. To learn more about the exciting new features in Photoshop, Adobe has already posted a blog to help users of the software experience this latest update. To view the blog, visit: http://blogs.adobe.com/photoshop/ . Adobe Creative Cloud delivers the ultimate creative toolkit — a consistent set of visual design tools, graphics, and online services powered by Adobe's AI, machine learning and rich customer data to help you succeed. The Photoshop team also builds tools in collaboration with young and emerging artists, educators, and professionals around the world for image creation and editing — and more.